# **Chromebook Troubleshooting**

## **STEP 1 -** Student and Teacher follows guide below

### **STEP 2 -** If none of the above works . . .

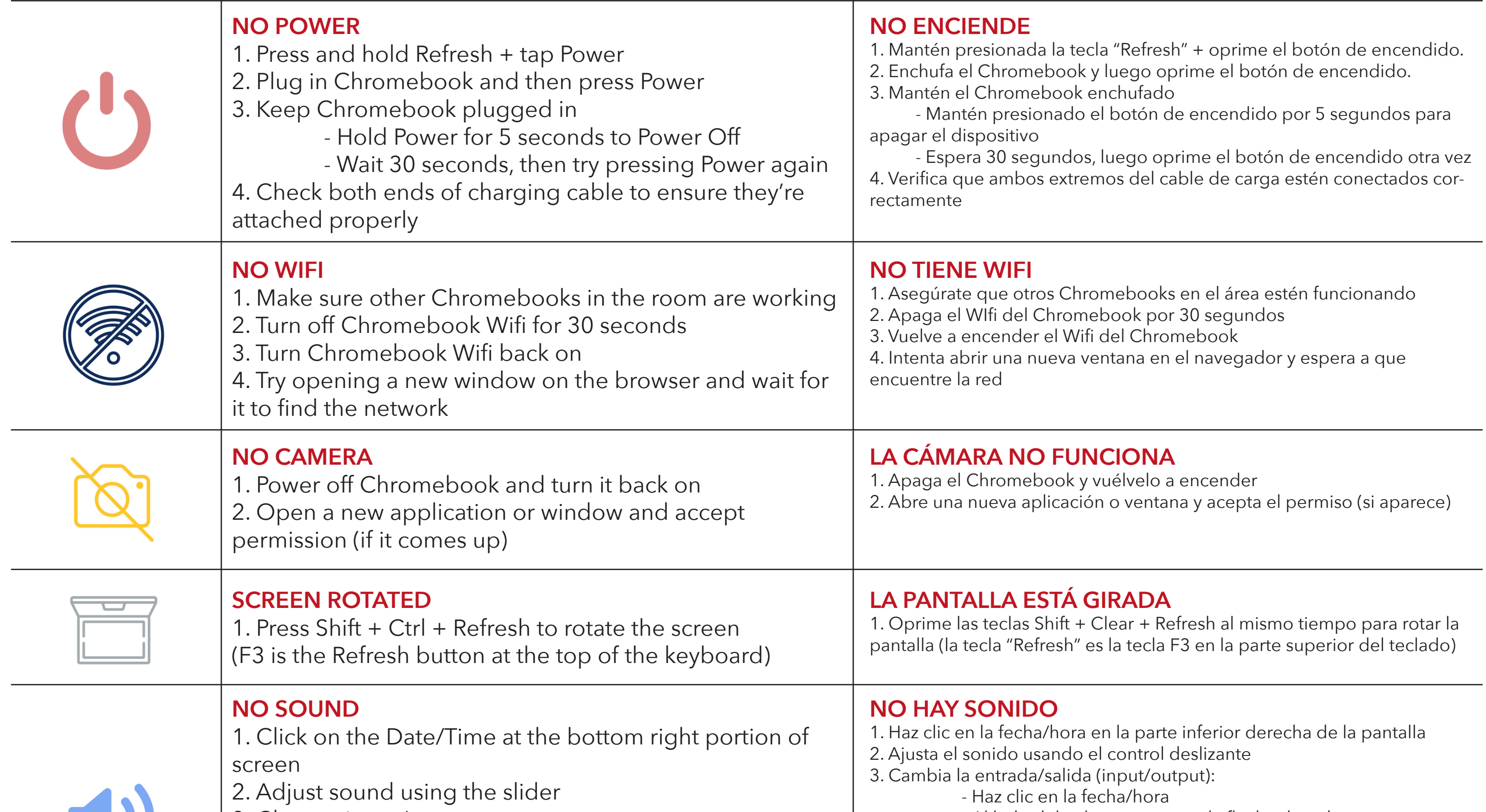

#### **CANNOT LOG IN**

1. Go to the library to reset login / troubleshoot

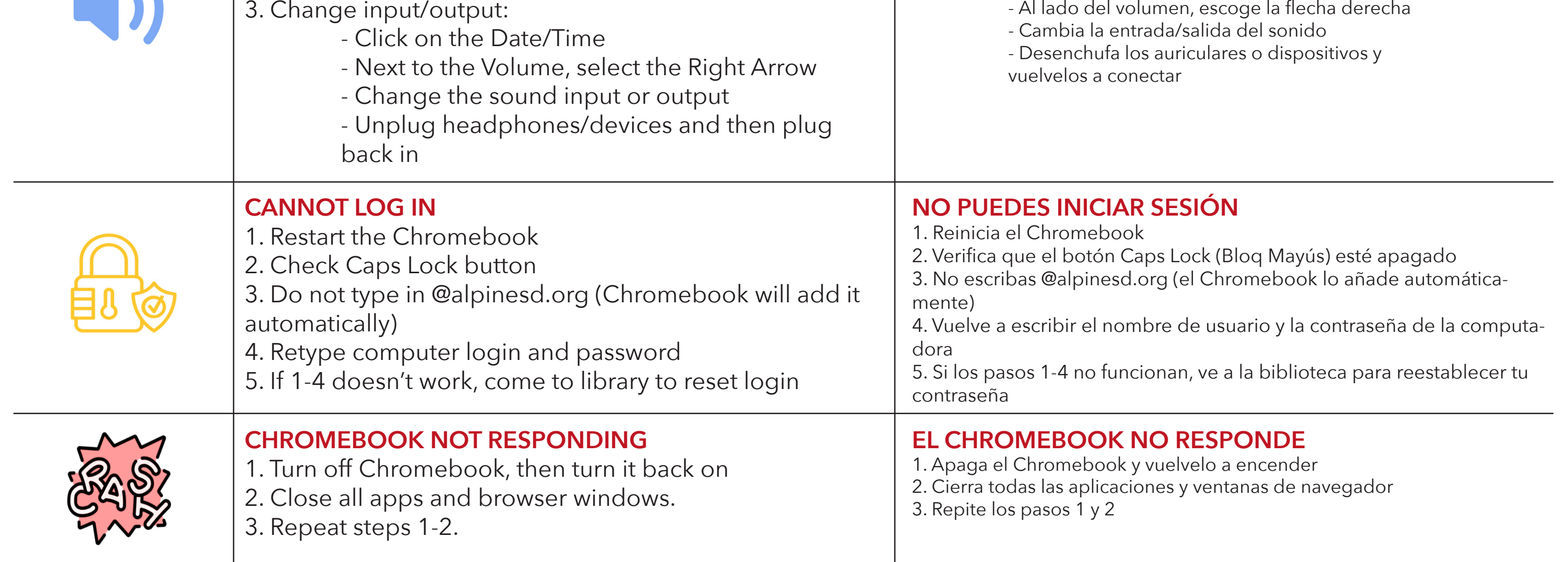

### **NO PUEDES INICIAR SESIÓN**

1. Ve a la biblioteca para reestablecer tu contraseña / resolución de problemas